# **Advanced Computing: Numerics and Algebra**

# **Stefan Weinzierl**

Institut für Physik, Universität Mainz

- **I**. **Introduction**
- **II**. **Data Structures**
- **III**. **Efficiency**
- **IV**. **Classical Algorithms**

## **Literature**

Books:

- D. Knuth, "The Art of Computer Programming", Addison-Wesley, third edition, 1997
- K. Geddes, S. Czapor and G. Labahn, "Algorithms for Computer Algebra", Kluwer, 1992
- J. von zur Gathen and J. Gerhard, "Modern Computer Algebra", Cambridge University Press, 1999

Lecture notes:

• S.W., "Computer Algebra in Particle Physics", hep-ph/0209234.

# **The need for precision**

Hunting for the Higgs and other yet-to-be-discovered particles requires accurate and precise predictions from theory.

Theoretical predictions are calculated as <sup>a</sup> power expansion in the coupling. Higher precision is reached by including the next higher term in the perturbative expansion.

State of the art:

- Third or fourth order calculations for <sup>a</sup> few selected quantities (*R*-ratio, QCD β function, anomalous magnetic moment of the muon).
- Fully differential NNLO calculations for a few selected  $2 \rightarrow 2$  and  $2 \rightarrow 3$  processes.
- Automated NLO calculations for  $2 \rightarrow n$  ( $n = 4..6,7$ ) processes.

Computer algebra programs are <sup>a</sup> standard tool !

# **History**

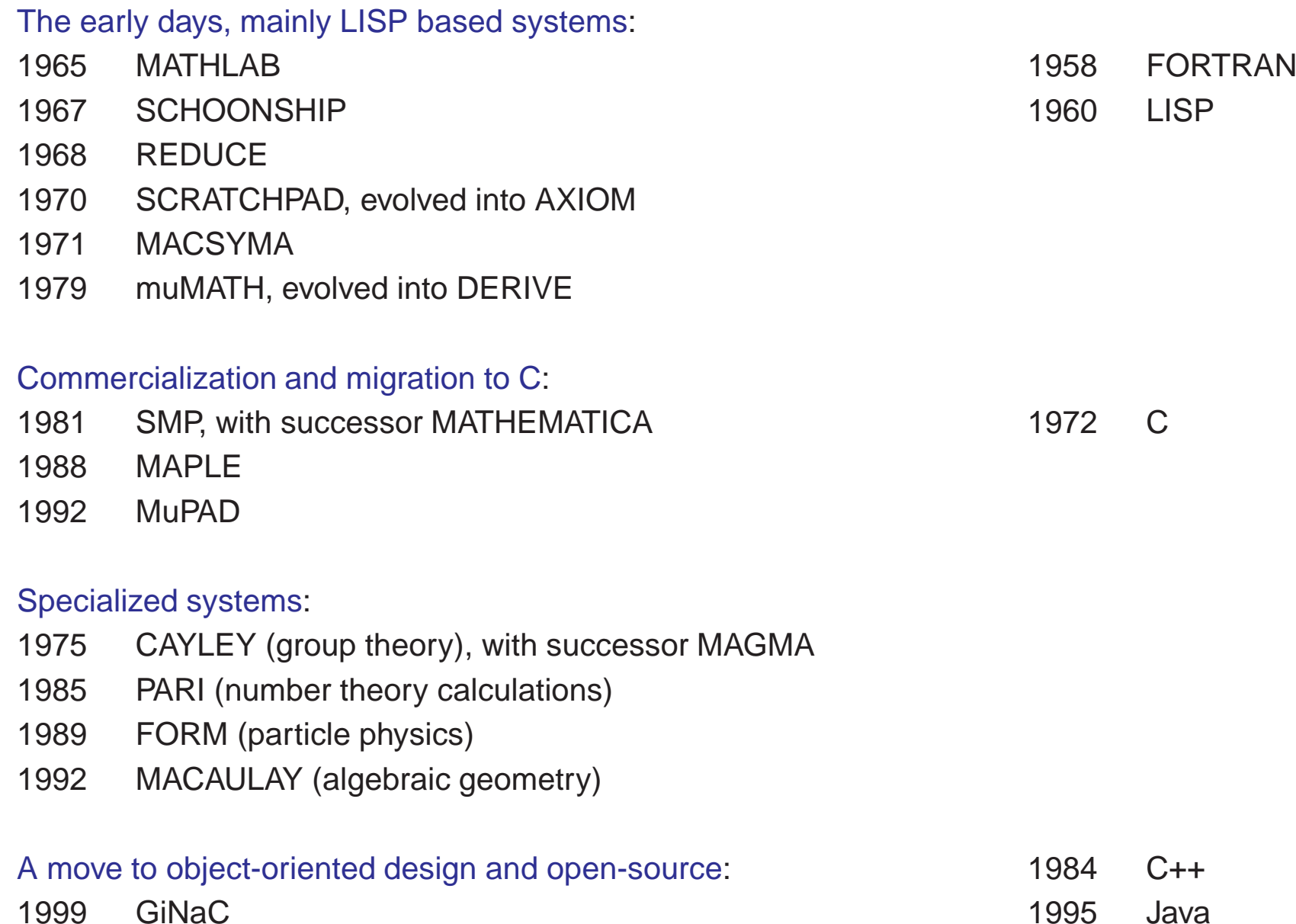

### **The naive wish-list related to computer algebra systems**

- Completeness: Covers every branch of modern mathematics
- Intelligence: Finds a solution we never dreamt of
- Efficiency in performance: Compilation
- Short development cycles: Interactive use and high-quality output
- Support for modern program paradigmas: Object-oriented
- Standardized programming language: Development tools exist
- Source code freely available: Portability, bug hunting

Unfortunately, these wishes contradict each other.

The choice depends on the specific needs:

#### • Local problems:

Problem expands into <sup>a</sup> sum of different terms and each term can be solved independently of the others.

Complications: The number of terms can become quite large.

Requirements: Bookkeeping, ability to handle large amounts of data.

#### • non-local problems:

Standarized non-local operations (e.g. factorization). Requirements: An implementation of these algorithms.

#### • non-standard problems:

Dedicated algorithms, developed by the user to solve <sup>a</sup> specific problem. Requirements: Ability to model abstract mathematical concepts in the programming language of the computer algebra system

Computer-intensive symbolic calculations in particle physics can be characterized by:

- Need for basic operations like addition, multiplication, sorting ...
- Specialized code usually written by the user
- No need for <sup>a</sup> system which knows "more" than the user!

CAS on the market:

- Commercial: Mathematica, Maple, Reduce, ...
- Non-commercial: FORM, GiNaC, ...

#### **Data structures**

- . **Lists**
- . **Containers**
- . **Object-oriented design: A little bit C++**
- . **A very simple computer algebra system**

# **Symbolic differentiation**

Symbolic differentiation can be specified by <sup>a</sup> few rules:

$$
\frac{d}{dx}c = 0,
$$
\n
$$
\frac{d}{dx}x = 1,
$$
\n
$$
\frac{d}{dx}(f(x) + g(x)) = \frac{d}{dx}f(x) + \frac{d}{dx}g(x),
$$
\n
$$
\frac{d}{dx}(f(x)g(x)) = \left(\frac{d}{dx}f(x)\right)g(x) + f(x)\left(\frac{d}{dx}g(x)\right).
$$

These rules are sufficient to differentiate polynomials in *x*.

LISP is based on lists and uses the prefix notation:

$$
a+b+c \ \widehat{=} \ \ (+ \ a \ b \ c)
$$

LISP takes the first entry in <sup>a</sup> list as the name of an operation and applies this operation to the remaining elements.

A single quote ' in front of <sup>a</sup> list prohibits evaluation.

A backquote ' acts like <sup>a</sup> single quote, except that any commas that appear within the scope of the backquote have the effect of unquoting the following expression.

A free LISP interpreter is available from http://www.gnu.org/software/gcl/gcl.html.

### **Symbolic differentiation in LISP**

```
(DEFUN OPERATOR (LIST) (CAR LIST))
(DEFUN ARG1 (LIST) (CADR LIST))
(DEFUN ARG2 (LIST) (CADDR LIST))
(DEFUN DIFF (E X)
 (COND ((ATOM E) (COND ((EQUAL E X) 1)
                        (T 0))((EQUAL (OPERATOR E) '+)
        '(+,(DIFF (ARG1 E) X),(DIFF (ARG2 E) X)))
        ((EQUAL (OPERATOR E) '*)
        ' ( + ( * , (DIFF (ARG1 E) X) , (ARG2 E))
             (* ,(ARG1 E) ,(DIFF (ARG2 E) X))))))
```
# **Example**

LISP is an interactive language and entering

(DIFF '(\* A X) 'X)

at the prompt for

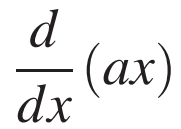

yields

 $(+$   $(*$  0 X)  $(*$  A 1))

which stands for

 $(0 \cdot x) + (a \cdot 1).$ 

Simplifications like  $0 \cdot x = 0$ ,  $a \cdot 1 = a$  or  $0 + a = a$  are out of the scope of this simple example.

### **Remarks**

- Distinction between atoms and containers.
- The use of recursive techniques.
- Lists are used to represent data structures.
- Lists can be nested.
- The output is not necessarily in the most compact form.

# **Containers**

Container: an object that holds other objects (lists, arrays, ...).

Various possibilities how the data can be stored in physical memory. The time needed to access one specific element will depend on the lay-out of the data in the memory.

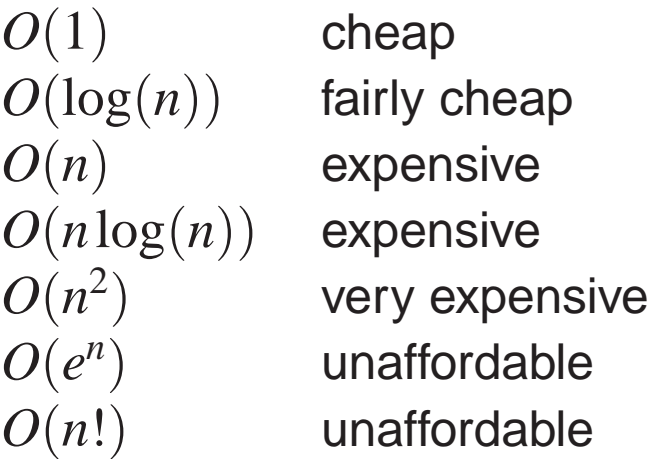

Operations of order  $O(1)$  or  $O(\log(n))$  are considered "cheap" operations. Considerable speep-up, if an operation which naively takes  $O(n^2)$  time, can be improved to  $O(n \log(n))$ .

In generally one tries to avoid operations, which take  $O(n^2)$  time.

# **Arrays**

```
Arrays (also called "vectors" in C++):
```
Data stored in consecutive slots in memory

Given the address of the first element and the size of <sup>a</sup> single entry, the address of the *j*'th element is

$$
addr_j = addr_1 + (j - 1) size
$$

Access: *<sup>O</sup>*(1) Insertion: *<sup>O</sup>*(*n*)

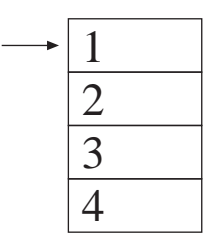

# **Lists**

Often implemented as double-linked list.

Each node contains: an entry pointer to the previous node pointer to the next node

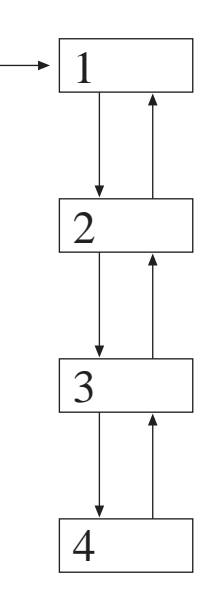

Access: *<sup>O</sup>*(*n*) Insertion: *<sup>O</sup>*(1)

# **Rooted trees**

Linear structure: Generalization: Specialization: Lists Rooted trees Binary trees

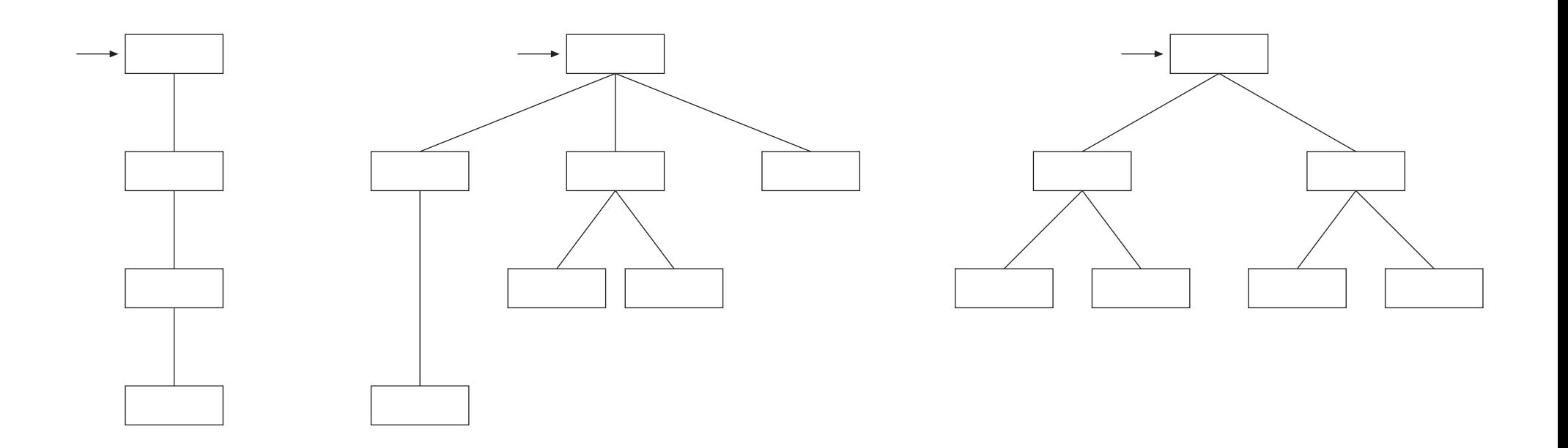

Store pairs (key,value), for the keys: "less-than" operation

Example: Name / Telephone number

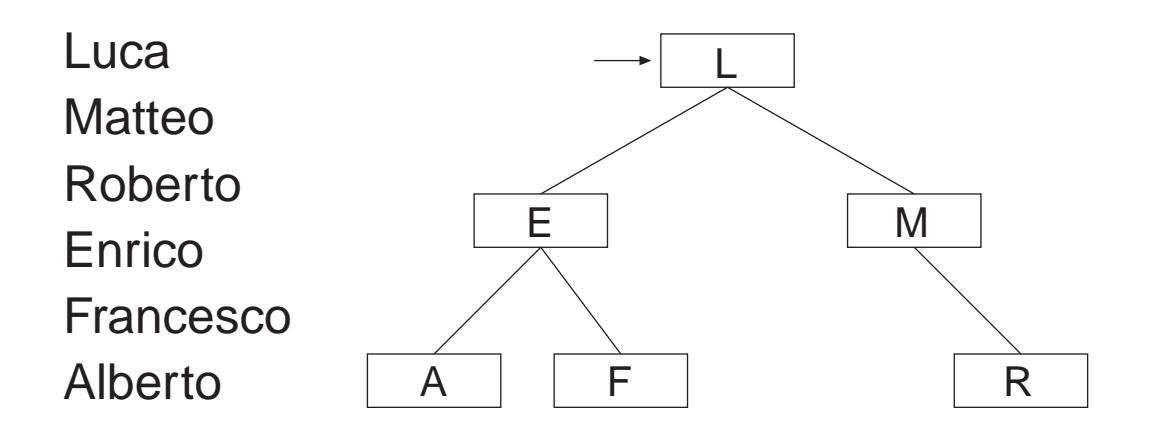

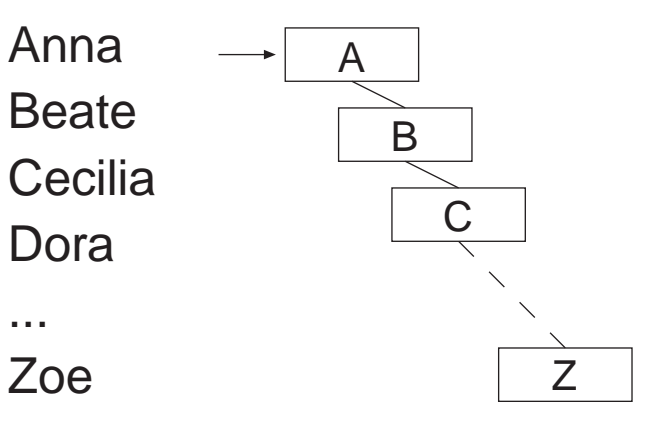

Access:  $O(log(n))$ Insertion:  $O(log(n))$ 

# **Hash maps**

Hash maps store again pairs (key,value).

For the keys: - a hash function - "is-equal" operation

The hash function is used to compute from the key the address. The "is-equal" operation is used to check for collisions. The efficiency depends on the quality of the hash function.

Access: *<sup>O</sup>*(1) Insertion: *<sup>O</sup>*(1)

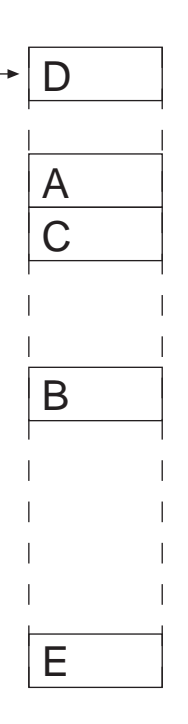

# **Summary on containers**

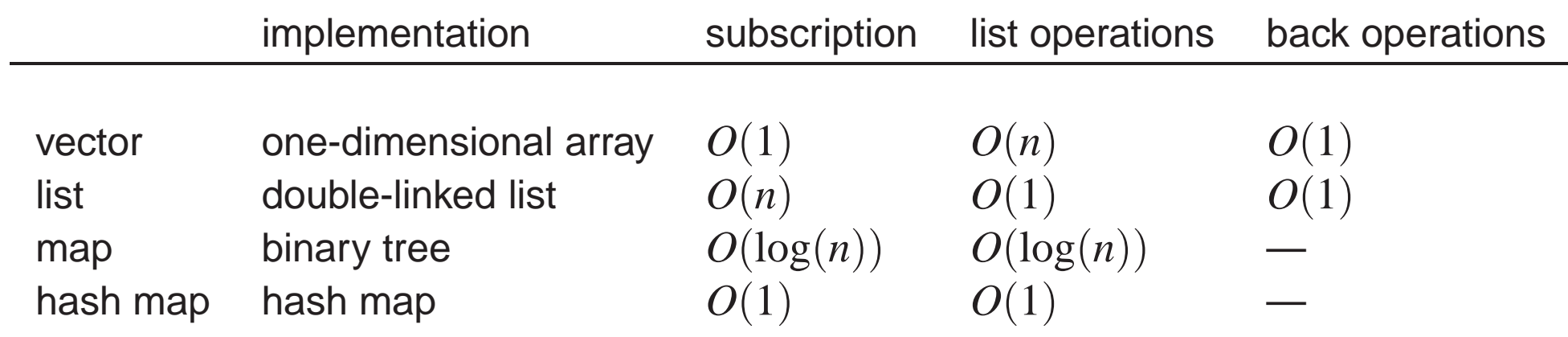

Object-oriented techniques invented for development and maintenance of large software projects.

```
Languages: C++, Java;
```

```
C++ allows operator overloading:
```

```
fourvector v,w;
V + Wi
```
Java doesn't:

```
fourvector v,w;
v.add_vec(w);
```
Operator overloading makes programs more readable, specially in science.

# **C++ in 3 seconds**

C++ supports object-oriented programming:

- Classes consists of data members and member functions operating on the data.
- Separation of the implementation from the interface by private and public members.
- Modelling of similar concepts through derived classes and inheritance.
- Polymorphic behaviour through virtual functions
- Run-time type information
- Backwards compatible with C.

Split the program into independent entities.

```
In C++: classes
```
Distinguish between information other modules have to know about the class ("header files") and implementations of methods, whose details can be hidden.

Example: complex numbers

```
class complex {
public:
  double norm();
private:
  double x,y;
};
```
#### **Data abstraction**

Can define new data types: complex numbers, Feynman diagrams, ...

Inheritance: Model similar concepts through derived classes in <sup>a</sup> class hierarchy:

strongly-interacting-particle gluon quark

#### **Virtual functions**

Re-use and extension of <sup>a</sup> given program: traditional: new code calls old code object-oriented: old code calls new code

```
class employee
{
virtual void transfer_salary();
}
                                                    class junior_professor : public professor
                                                    {
                                                    void transfer_salary();
                                                    };
```

```
class professor : public employee
{
void transfer salary();
};
```

```
class secretary : public employee
{
void transfer_salary();
};
```

```
void pay_salary(employee * name)
 {
  name->transfer_salary();
 }
```
Example: Sorting <sup>a</sup> list of integers (int) or real numbers (double). The algorithm is the same and does only require <sup>a</sup> "less-than" operation.

Templates allow to code this algorithm, where the data type (int, double, ...) is variable.

The C++ Standard Template Library (STL) offers <sup>a</sup> wide range of data types and algorithms (vector, list, map, ...).

# **Data storage**

- static: Data is stored at <sup>a</sup> fixed address during the complete execution of the program.
- automatic on the stack: For temporary variables in a subroutine, storage space is created on the stack when entering the subroutine and deleted automatically when leaving the subroutine.
- dynamically on the heap: Memory can also be allocated dynamically on the heap from everywhere inside the program. If it is not freed when it is not needed any more, it blocks the memory until the program ends.

### **<sup>A</sup> simple computer algebra system**

Should know about: symbols *<sup>a</sup>*, *b*, *<sup>c</sup>*, ... integers 1, 2, 3, ... addition, multiplication

and simple evaluation rules like

$$
5a+3b+2a \rightarrow 7a+3b
$$

Objects: Expressions atomic: symbols, numbers containers: add, mul

#### **Class structure**

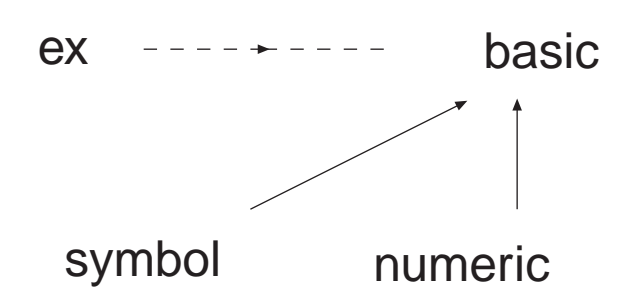

One long expression can be pointed to by more than one pointer.

```
class symbol: public basic
{
protected:
  std::string name;
};
class numeric : public basic
{
protected:
  int value;
};
class ex
{
public:
 basic * bp;
};
```
Objects of type "basic" or derived types can potentially contain large amounts of data.

Allocate the memory dynamically on the heap.

Use reference counting:

```
class ex
{
 public:
  basic * bp;
};
class basic
{
 protected:
  unsigned refcount;
};
```
# **Copy-on-write semantics**

- Since an instance of the class "ex" consists basically only of a pointer, it is extremely light-weight.
- The object pointed to is reference counted. No copying takes place in the following lines of code:

ex e1 =  $3*x + 42$ ; // refcount is 1  $ex e2 = e1$ ; // refcount is 2

• Copying is necesarry when one expression is changed:

 $e2 = e2 + 1$ ;  $\frac{1}{e}$  refcount of  $3*x + 42$  is 1 // refcount of  $3*x + 43$  is 1

• Simple garbage collection: If an object is no longer referenced, it is deleted and the memory is freed.

#### **Container classes**

Containers can be nested, but deep trees are inefficient.

 $2d^3(4a+5b-3)$ 

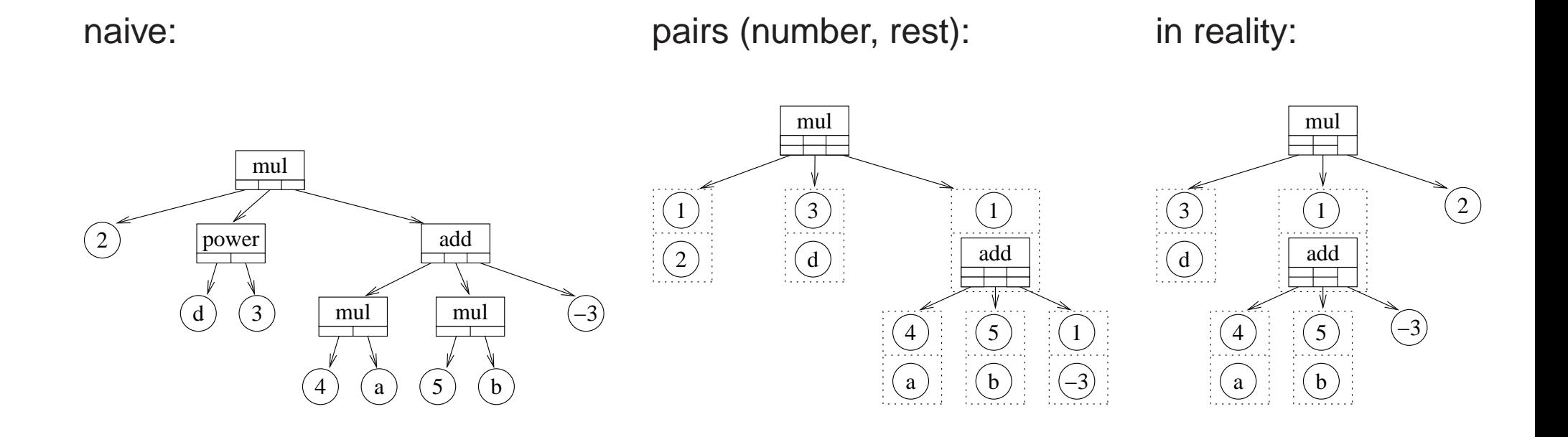

#### **Container classes**

Data representation of

```
3a+2b+5c and a^3b^2c
                      5
```

```
is identical: (3,a) (2,b) (5,c)
```
Use common base class:

```
class expairseq : public basic
{
protected:
  std::vector<expair> seq;
}
```
The containers add and mul are then derived from expairseq.

#### **Class structure**

All classes are derived from an abstract base class "basic":

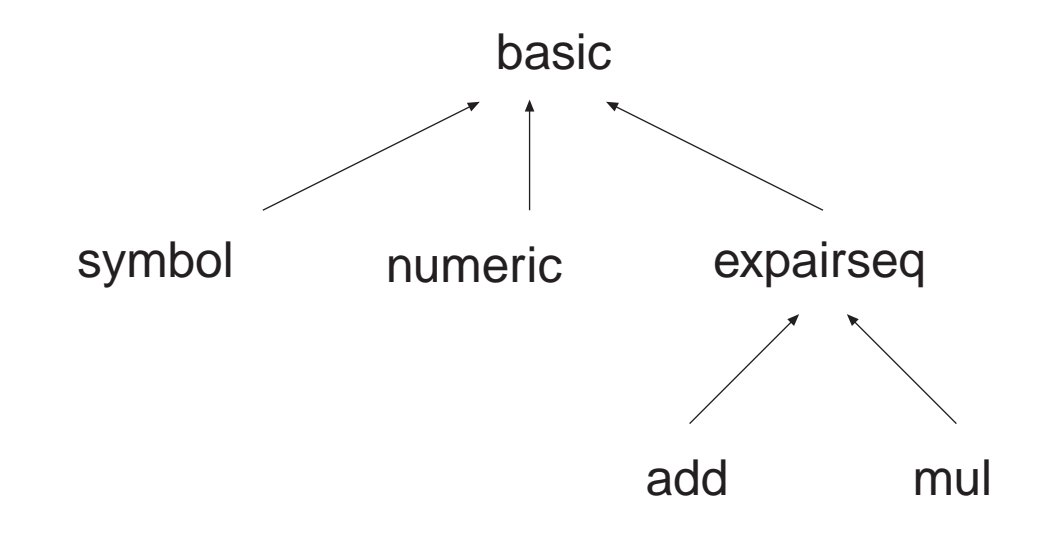

In addition there is <sup>a</sup> "smart pointer" to these classes:

 $ex$  ---------- basic

The user deals only with the class "ex".

Virtual functions make sure that the appropriate method is called.

Implementation of some simple evaluations like:

 $5a+3b+2a \rightarrow 7a+3b$ 

Evaluation happens at the first assignment of an object:

- The class basic has a status flag evaluated.
- Every time an object is assigned, this flag is checked.
- If the flag is not set, the appropriate method  $eval()$  is called.

In the example above, eval() does first a sorting:  $(2,a)$ ,  $(5,a)$ ,  $(3,b)$ .

Second step: items with identical second entry are combined:  $(2,a)$ ,  $(5,a) \rightarrow (7,a)$ .

The GiNaC library ( GiNaC is Not <sup>a</sup> CAS ) allows symbolic calculations in C++.

The Standard Template Library for C++ offers already good support for the manipulation of lists and vectors.

GiNaC does not try to provide extensive algebraic capabilities and <sup>a</sup> simple programming language but instead accepts <sup>a</sup> given language (C++) and extends it by <sup>a</sup> set of algebraic capabilities.

```
available at: http://www.ginac.de
```
# **Summary**

- CPU time depends on the representation of the data in the memory.
- Object-oriented techniques for large projects.
- Structure of <sup>a</sup> simple computer algebra system.

# **Efficiency**

- . **Recursion**
- . **Multiplication of large numbers**
- . **The greatest common divisor**

### **Recursion**

The Fibonacci numbers:

$$
f(1) = 1
$$
,  $f(2) = 1$ ,  
 $f(n) = f(n-1) + f(n-2)$ .

As <sup>a</sup> program:

```
ex fibonacci(int n)
\{if ( (n == 1) || (n == 2) ) return 1;
return fibonacci(n-1) + fibonacci(n-2);
}
```
Suppose we want to know  $f(1000)$ . How often does this program then call  $f(10)$ ?

## **Unrolling the recursion**

```
ex fibonacci(ex n)
{
 if ( n==1 ) return 1;
 std::vector<ex> f(n);
 f[0] = 1; // the first entry is f[0]f[1] = 1;for (int j=2; j<n; j++){
   f[j] = f[j-1] + f[j-2];}
 return f(n-1);
}
```
Now every value is calculated exactly once.

# **The Fibonacci numbers**

Formula from Binet:

$$
f(n) = \frac{1}{\sqrt{5}} \left[ \left( \frac{1+\sqrt{5}}{2} \right)^n - \left( \frac{1-\sqrt{5}}{2} \right)^n \right]
$$

Generating function:

$$
\frac{1}{1-z-z^2} = \sum_{n=0}^{\infty} f(n) z^n,
$$

$$
f(n) = \sum_{k=0}^{n} {n-k \choose k}.
$$

Let  $(a_0, a_1, ..., a_{n-1})$  represent a number with  $n$  digits in base  $B\mathrm{:}% \left\vert \mathcal{A}\right\rangle$ 

$$
a = a_{n-1}B^{n-1} + \dots + a_1B + a_0
$$

Can also write

$$
a = a_h B^{\frac{n}{2}} + a_l
$$

 $a_h$  and  $a_l$  have  $n/2$  digits.

Multiplication (as in primary school):

$$
ab = a_h b_h B^n + (a_h b_l + a_l b_h) B^{n/2} + a_l b_l
$$

Requires  $n^2$  one-digit multiplications:  $O(n^2)$ 

Addition costs less than multiplication.

Rewrite:

$$
ab = a_h b_h B^n + [a_h b_h + a_l b_l - (a_h - a_l) (b_h - b_l)] B^{n/2} + a_l b_l
$$

Requires only 3 multiplications of integers with  $n/2$  digits.

Grows like

$$
O(n^{\log_2 3}) \approx O(n^{1.58})
$$

with the number of digits *n*.

### **Schönhage-Strassen multiplication**

Can consider the sequence  $(a_0, a_1, ..., a_n)$  as defining a polynomial:

$$
a(x) = a_0 + a_1 x + a_2 x^2 + \dots + a_n x^n.
$$

Polynomial of degree *n* is uniquely defined by the values at  $n+1$  distinct points:

 $(a(x_0), a(x_1),...,a(x_n))$  (modular representation)

Polynomial  $a(x)$  of degree *n*,  $b(x)$  of degree *m*. Then the product is of degree  $n+m$ .

$$
a(x) = (a(x_0),...,a(x_{n+m})), \qquad b(x) = (b(x_0),...,b(x_{n+m})).
$$

Then

$$
a(x)b(x) = (a(x_0) \cdot b(x_0), ..., a(x_{n+m}) \cdot b(x_{n+m}))
$$
, only  $O(n+m)$  operations!

In the modular representation, multiplication of two polynomials of degree *n* is an  $O(n)$ operation.

#### **Fast Fourier transform**

Need to convert between the standard representation and the modular one.

Standard  $\rightarrow$  modular: Freedom of choice for the points  $x_0, x_1, ...$  Choose

$$
\left\{1,\omega,\omega^2,...,\omega^{n-1}\right\},\,
$$

where  $\omega$  is a primitive  $n$ -th root of unity, e.g.  $\omega^n=1$ , but  $\omega^k\neq 1$  for  $0 < k < n.$ Nice feature:

$$
\omega^{i+\frac{n}{2}}=-\omega^{i},\qquad \left(\omega^{i+n/2}\right)^{2}=\left(\omega^{i}\right)^{2}
$$

Write the polynomial  $a(x)$  in the form

$$
a(x) = b(x^2) + x \cdot c(x^2),
$$
even odd

Need to evaluate  $b(x^2)$  and  $c(x^2)$  only at  $n/2$  distinct points instead of  $n.$ If  $n = 2^m$ :  $O(n \log n)$ .

# **CLN, NTL and GMP**

CLN, NTL and GMP are libraries to handle large numbers. GiNaC is built on CLN:

- Memory effiency: Small integers immediate, garbage collection
- Speed effiency: Assembler language kernel, Karatsuba and Schönhage-Strassen multiplication

```
available at: http://www.ginac.de/CLN
```
NTL is <sup>a</sup> powerful library for the factorization of univariate polynomials.

```
available at: http://www.shoup.net/ntl
```

```
GMP is written in C.
available at: http://gmplib.org
```
#### **The greatest common divisor**

**Consider** 

$$
\frac{(x+y)^2(x-y)^3}{(x+y)(x^2-y^2)} = (x-y)^2.
$$

For humans: One factor of  $(x+y)$  is trivially removed. For remaining factors note that  $(x^2-y^2)=(x+y)(x-y)$ .

For <sup>a</sup> computer algebra system:

- Factorization into irreducible polynomials is very expensive and actually not required.
- To cancel the common factors it is sufficient to calculate the greatest common divisor (gcd) of the two expressions.
- The efficient implementation of an algorithm for the calculation of the gcd is essential for many other algorithms.

## **Polynomial algebra**

Most gcd calculations are done in polynomial rings.

A ring  $(R, +, \cdot)$  is a set  $R$  with two operations  $+$  and  $\cdot$ , such that:

 $(R,+)$  is an abelian group multiplication is associative and distributive

We also assume that *R* is commutative has <sup>a</sup> unit element for the multiplication

# **Rings**

Commutative ring: example  $\mathbb{Z}_8$ , in this ring  $2 \cdot 4 = 0$ 

Integral domain: example  $\{a+bi\sqrt{5}|a,b\in\mathbb{Z}\}$ , here  $21 = 3 \cdot 7 = (1-2i\sqrt{5})(1+2i\sqrt{5})$ 

Unique factorization domain: example  $\mathbb{Z}[x]$ 

Euclidean domain: division with remainder  $a = bq + r$ , example  $\mathbb Z$ 

Field: every non-zero element has an inverse: Q, R, C,  $\mathbb{Z}_p$ 

# **Polynomial rings**

Structure of polynomial rings in one variable and several variables depending on the underlying coefficient ring *R*:

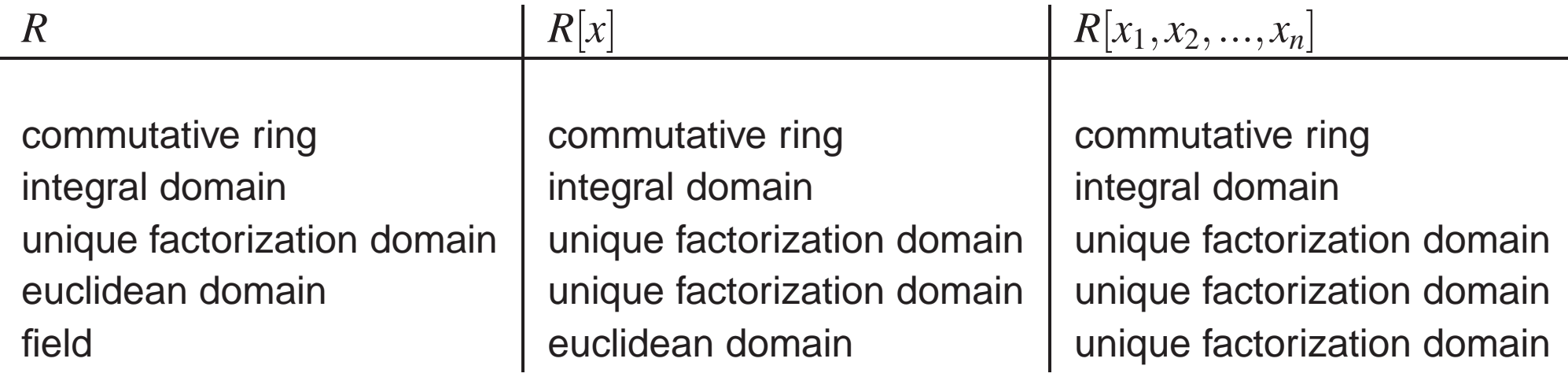

#### **The algorithm of Euclid**

In an Euclidean domain:  $a = bq + r$  with  $r < b$ . It follows:

 $\gcd(a,b)$  =  $\gcd(b,r)$ .

Proof: Let  $c = \gcd(a,b)$  and  $d = \gcd(b,r)$ .

 $c$  divides  $r$ , since  $r = a - bq$ ; therefore  $c$  divides  $d$ .

 $d$  divides  $a$ , since  $a = bq + r$ ; therefore  $d$  also divides  $c$ .

Algorithm: Set

$$
r_0 = a
$$
,  $r_1 = b$  and  $r_i = \text{rem}(r_{i-2}, r_{i-1})$  until  $r_{k+1} = 0$ .

Then

$$
\gcd(a,b) = \gcd(r_0,r_1) = \gcd(r_1,r_2) = ... = \gcd(r_{k-1},r_k) = r_k.
$$

# **Example**

Let us compute  $gcd(21, 6)$ :

$$
r_0 = 21
$$
,  $r_1 = 6$ ,  $r_0 = 3r_1 + 3$ ,  $r_2 = 3$ ,  
\n $r_1 = 6$ ,  $r_2 = 3$ ,  $r_1 = 2r_1 + 0$ ,  $r_3 = 0$ .

**Therefore** 

 $gcd(21, 6) = 3.$ 

Polynomial rings usually only unique factorization domains, but not Euclidean domains:

$$
a(x) = x^2 + 2x + 3 \in \mathbb{Z}[x],
$$
  $b(x) = 5x + 7 \in \mathbb{Z}[x].$ 

Division with remainder not possible:

$$
a(x) \neq b(x)q(x) + r(x)
$$
, with  $q(x), r(x) \in \mathbb{Z}[x]$ .

But in  $\mathbb{Q}[x]$ :

$$
a(x) = \left(\frac{1}{5}x + \frac{3}{25}\right)b(x) + \frac{54}{25}
$$

Obstruction arrises from the leading coefficent of *<sup>b</sup>*(*x*).

Introduce <sup>a</sup> pseudo-division with remainder. Let

$$
a(x) = a_n x^n + ... + a_0,
$$
  
\n
$$
b(x) = b_m x^m + ... + b_0
$$

with  $n\geq m$  and  $b(x)\neq 0.$  There exists  $q(x), r(x)$  such that

$$
b_m^{n-m+1}a(x) = b(x)q(x) + r(x)
$$

with  $\mathsf{deg}(r(x)) < \mathsf{deg}(b(x)).$ 

This pseudo-divison property is sufficient to extend the Euclidean algorithm to polynomial rings over unique factorization domains.

#### **Drawback**

Intermediate expressions can become quite long:

$$
a(x) = x8 + x6 - 3x4 - 3x3 + 8x2 + 2x - 5,
$$
  
\n
$$
b(x) = 3x6 + 5x4 - 4x2 - 9x + 21,
$$

Calculate the pseudo-remainder sequence:

$$
r_2(x) = -15x^4 + 3x^2 - 9,
$$
  
\n
$$
r_3(x) = 15795x^2 + 30375x - 59535,
$$
  
\n
$$
r_4(x) = 1254542875143750x - 1654608338437500,
$$
  
\n
$$
r_5(x) = 12593338795500743100931141992187500.
$$

This implies that  $a(x)$  and  $b(x)$  are relatively prime, but the numbers which occur in the calculation are large.

Can avoid large numbers, if each polynomial is split into <sup>a</sup> content part and <sup>a</sup> primitive part:

$$
r_3 = 15795x^2 + 30375x - 59535 = 1215(13x^2 + 25x + 49)
$$

Find balance between: - keep expressions small

- avoid extra gcd calculation in the coefficient domain

Subresultant polynomial remainder sequence:

$$
c_i^{\delta_i+1} r_{i-1}(x) = q_i(x) r_i(x) + d_i r_{i+1}(x)
$$

 $c_i$  leading coefficient of  $r_i(x)$ .

## **Heuristic gcd algorithm**

Example:

$$
a(x) = 6x^4 + 21x^3 + 35x^2 + 27x + 7, \qquad b(x) = 12x^4 - 3x^3 - 17x^2 - 45x + 21.
$$

Evaluate at  $\xi = 100$ :  $a(100) = 621352707$  and  $b(100) = 1196825521$ . The gcd of these two numbers is

 $c = \gcd(621352707, 1196825521) = 30607.$ 

Write <sup>30607</sup> in ξ-adic representation:

$$
30607 = 3 \cdot 100^2 + 6 \cdot 100 + 7.
$$

Candidate for gcd is  $g(x) = 3x^2 + 6x + 7$ .

Theorem: If  $\xi$  is chosen large enough and  $g(x)$  divides  $a(x)$  and  $b(x)$ , then  $g(x) =$  $gcd(a(x), b(x))$ .

# **Summary on efficieny**

- Divide and conquer: associative arrays with binary trees
	- Karatsuba multiplication
	- Fast Fourier transform

#### Solve simpler problem first: original problem

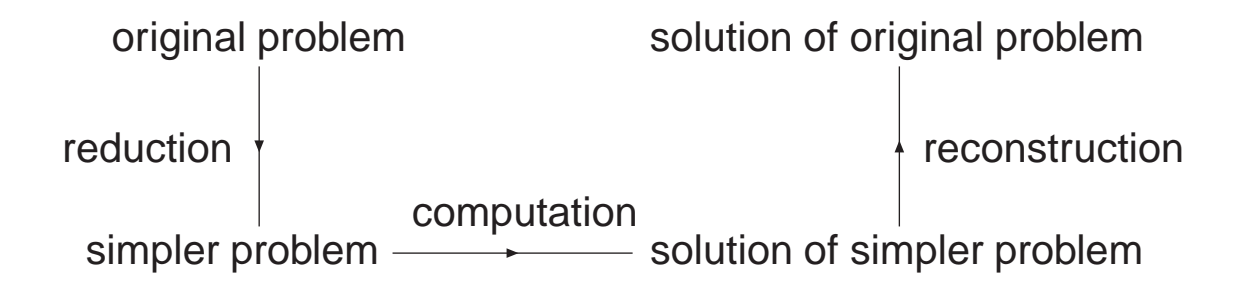

# **Classical algorithms**

- . **Factorization**
- . **Symbolic integration**
- . **Grobner bases ¨**

Factorization of  $u(x) \in \mathbb{Z}[x]$  due to Berlekamp:

- a) Factor out the gcd of the coefficients and perform <sup>a</sup> square-free decomposition.
- b) Factor the polynomial in the ring  $\mathbb{Z}_p$ , where p is a prime number. If p were sufficiently large, the factorization over  $\mathbb Z$  could be read off from the factorization over  $\mathbb{Z}_p$ .
- c) Lifting: Construct a factorization over  $\mathbb{Z}_{p^r}$  from a factorization over  $\mathbb{Z}_p$ .
- State-of-the-art: Cantor-Zassenhaus
	- Kaltofen-Shoup
	- NTL-library (Shoup)

#### **Square-free decomposition**

Suppose a polynomial  $u(x)$  contains a factor  $v(x)$  to some power:

 $u(x) = [v(x)]^m$  $r(x)$ .

Take the derivative

$$
u'(x) = m [v(x)]^{m-1} v'(x) r(x) + [v(x)]^{m} r'(x)
$$

and calculate the gcd

$$
g(x) = \gcd(u(x), u'(x)).
$$

 $\left[\nu(x)\right]^{m-1}$  is a factor of the gcd. Therefore

$$
u(x) = \left(\frac{u(x)}{g(x)}\right)g(x).
$$

Computational cost: one (or several) gcd calculation(s).

After square-free decomposition:

$$
u(x) = p_1(x)p_2(x)...p_k(x), \text{ deg } u(x) = n.
$$

Factorization in  $\mathbb{Z}_p$ : Define the entries  $q_{k,j}$  of a  $n\times n$  matrix  $Q$  by

$$
x^{kp} = (q_{k,n-1}x^{n-1} + ... + q_{k,1}x + q_{k,0}) \text{ mod } u(x).
$$

**Solve** 

$$
(v_0, v_1, ..., v_{n-1})Q = (v_0, v_1, ..., v_{n-1})
$$

 $\text{This defines } \nu(x) = \nu_{n-1} x^{n-1} + ... + \nu_1 x + \nu_0.$ **Calculate** 

$$
\gcd\left(u(x),v(x)-s\right),\ \ 0\leq s
$$

This will detect the non-trivial factors of  $u(x)$  in  $\mathbb{Z}_p.$ 

Have:  $u(x) = v_1(x)w_1(x)$  mod p, want:  $u(x) = v_r(x)w_r(x)$  mod p<sup>r</sup>.

 $u(x)$  square-free  $\Rightarrow$  gcd $(v_1, w_1) = 1$  mod  $p \Rightarrow$  can find  $a(x)$ ,  $b(x)$  such that

 $a(x)v_1(x) + b(x)w_1(x) = 1 \text{ mod } p$ , deg  $a <$  deg  $w_1$ , deg  $b <$  deg  $v_1$ .

### Step from  $(v_r, w_r)$  to  $(v_{r+1}, w_{r+1})$ :

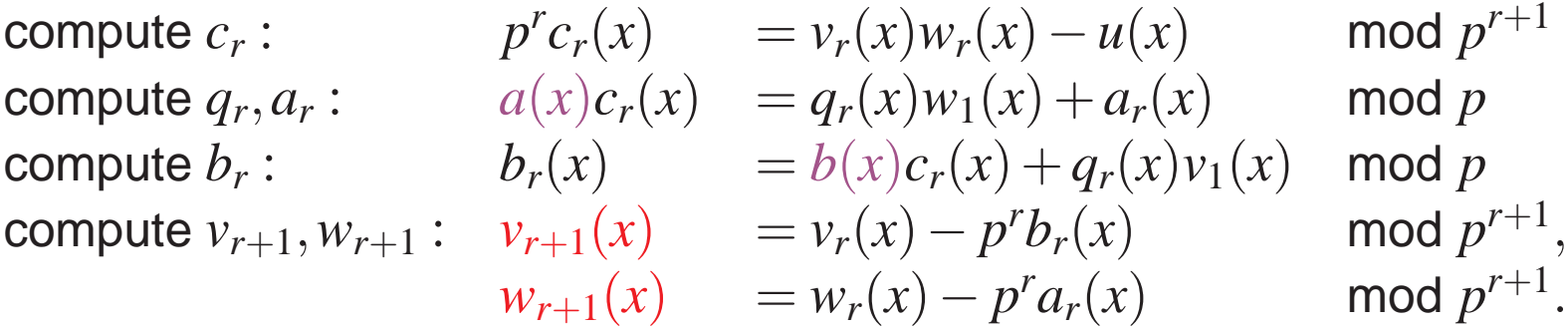

# **Example**

Factorization of  $u(x) = x^2 + 27x + 176 \in \mathbb{Z}[x]$ .

Step 1:  $u(x)$  is already square-free.

Step 2: Factorization in  $\mathbb{Z}_3$ :

$$
u(x) = x2+2 \text{ mod } 3
$$
  
=  $(x+1)(x+2) \text{ mod } 3$ .

Step 3: Hensel lifting

$$
u(x) = (x+7)(x+2) \mod 9
$$
  
=  $(x+16)(x+11) \mod 27$ .

The factorization in  $\mathbb{Z}_{27}$  agrees already with the factorization in  $\mathbb{Z}$ .

### **Symbolic integration**

Example: Integration of rational functions

$$
f(x) = \frac{a(x)}{b(x)} = \frac{a_m x^m + \dots + a_1 x + a_0}{b_n x^n + \dots + b_1 x + b_0}.
$$

Suppose we know the factorization of  $b(x)$  over  $\mathbb C^2$ 

$$
b(x) = b_n(x-c_1)^{m_1}...(x-c_r)^{m_r},
$$

After polynomial division and partial fraction decomposition:

$$
f(x) = p(x) + \sum_{i=1}^{r} \sum_{j=1}^{m_i} \frac{d_{ij}}{(x - c_i)^j},
$$

where  $p(x)$  is a polynomial in  $x$  and the  $d_{ij}$  are complex numbers. The integration of  $p(\mathbf{x})$  is trivial.

### **Symbolic** integration

For the pole terms we have

$$
\int \frac{dx}{(x-c_i)^j} = \begin{cases} \ln(x-c_i), & j=1, \\ \frac{1}{(1-j)}\frac{1}{(x-c_i)^{j-1}}, & j>1. \end{cases}
$$

Major inconvenience: Need to factor the denominator completely and thereby introduce algebraic extensions (like square roots or complex numbers), which drop out in the final result:

$$
\frac{1-x^2}{(1+x^2)^2} = -\frac{1}{2}\frac{1}{(x+i)^2} - \frac{1}{2}\frac{1}{(x-i)^2},
$$

but

$$
\int dx \frac{1 - x^2}{(1 + x^2)^2} = \frac{x}{1 + x^2}.
$$

# **Symbolic integration**

- Better: compute as much as possible in the domain of the integrand - find the minimal algebraic extension necessary to express the integral
- Step 1: Hermite's reduction method
- Step 2: Rothstein-Trager algorithm

Hermite's reduction method (analog to square-free decomposition):

$$
f(x) = p(x) + \frac{a(x)}{b(x)}
$$
, with deg  $a <$  deg  $b$  and  $gcd(a, b) = 1$ .

Let  $b(x) = u(x)[v(x)]^m$ . Compute polynomials *r* and *s* (Euclid's algorithm) such that

$$
r(x)u(x)v'(x) + s(x)v(x) = \frac{1}{1-m}a(x).
$$

Then we obtain for the integral

$$
\int dx \frac{a(x)}{u(x)[v(x)]^m} = \frac{r(x)}{[v(x)]^{m-1}} + \int dx \frac{(1-m)s(x) - u(x)r'(x)}{u(x)[v(x)]^{m-1}}.
$$

We are left with an integral of the form

$$
\int dx \frac{a(x)}{b(x)}
$$

with deg  $a <$  deg  $b$  and  $b$  is square-free.

The result will be

$$
\int dx \frac{a(x)}{b(x)} = \sum_{i=1}^{n} r_i \ln(x - c_i)
$$

where the  $c_i$ 's are the zeros of  $b$  and the  $r_i$ 's are the residues at the  $c_i$ 's.

An efficient algorithm to determine the  $c_i$  and  $r_i$  was invented by Rothstein and Trager and later improved by Trager, Lazard and Rioboo.

# **The Risch integration algorithm**

Integration of rational functions  $\Rightarrow$  generalization to elementary functions.

Elementary functions: rational functions logarithms exponentials algebraic functions (square roots, ...)

Risch algorithm: Given elementary function *f*

- decides whether  $\int dx$   $f(x)$  can be expressed as elementary function,
- if so, constructive method.

If this is not the case, we know at least that the integral cannot be expressed in terms of elementary functions.

#### **Grobner bases ¨**

Motivation: Simplification with respect to side relations

$$
s_j(x_1,...,x_k) = 0, \quad j = 1,...,r.
$$

Want to write

$$
f = a_1s_1 + ... + a_r s_r + g,
$$

where *g* is "simpler" than *f* .

The precise meaning of "simpler" requires the introduction of an order relation.

Example: Lexicographic ordering, e.g.  $x$  is "more complicated" as  $y$ , and  $x^2$  is "more complicated" than *<sup>x</sup>*.

#### **Grobner bases ¨**

Example: consider the expressions

$$
f_1 = x + 2y^3
$$
,  $f_2 = x^2$ ,

which we would like to simplify with respect to the siderelations

$$
s_1 = x^2 + 2xy^2
$$
,  $s_2 = xy + 2y^3 - 1$ .

Naive approach: - take each siderelation,

- determine its "most complicated" element,
- replace each occurence in *f* by the simpler terms of the siderelation.

Example: Simplification of  $f_2$  with respect to  $s_1$  and  $s_2$ :

$$
f_2 = x^2 = s_1 - 2xy^2 = s_1 - 2ys_2 + 4y^4 - 2y,
$$

and  $f_2$  would simplify to  $4y^4 - 2y$ .

### **Grobner bases ¨**

Expressions:

$$
f_1 = x + 2y^3
$$
,  $f_2 = x^2$ .

Siderelations:

$$
s_1 = x^2 + 2xy^2
$$
,  $s_2 = xy + 2y^3 - 1$ .

But: If  $s_1$  and  $s_2$  are siderelations, any linear combination is again a siderelation:

$$
s_3 = y s_1 - x s_2 = x
$$

is a siderelation which can be deduced from  $s_1$  and  $s_2$ .

Therefore  $f_2$  simplifies to 0.
## **Grobner bases ¨**

Consider multivariate polynomials in the ring  $R[x_1,...,x_k]$ . Each element can be written as a sum of monomials of the form  $cx_1^{m_1}...x_k^{m_k}$ .

Define <sup>a</sup> lexicographic order of these terms by

$$
cx_1^{m_1}...x_k^{m_k} > c'x_1^{m'_1}...x_k^{m'_k},
$$

if the leftmost nonzero entry in  $(m_1 - m'_1, ..., m_k - m'_k)$  is positive.

Can write any element  $f \in R[x_1,...,x_k]$  as

$$
f = \sum_{i=0}^n h_i \quad \text{with} \quad h_{i+1} > h_i.
$$

Leading term:

$$
\mathsf{lt}(f)=h_n
$$

## **Ideals**

Let  $B = \{b_1, ..., b_r\}$  be a finite set of polynomials. The set

$$
\langle B \rangle = \langle b_1, ..., b_r \rangle = \left\{ \sum_{i=1}^r a_i b_i \middle| a_i \in R[x_1, ..., x_k] \right\}
$$

is called the ideal generated by the set *B*.

The set *B* is also called a basis for this ideal.

Denote by lt(*B*) the set of leading terms of *<sup>B</sup>*.

## **Grobner bases ¨**

Consider an ideal *I* generated by the finite set *G*:

$$
I = \langle G \rangle.
$$

 $G$  is a basis for  $I$ .  $G$  is called a Gröbner basis, if in addition

$$
\langle \operatorname{lt}(G) \rangle \quad = \quad \langle \operatorname{lt}(I) \rangle
$$

Algorithm to compute a Gröbner basis by Buchberger.

## **Example**

$$
f_1 = x + 2y^3
$$
,  $f_2 = x^2$ ,  $s_1 = x^2 + 2xy^2$ ,  $s_2 = xy + 2y^3 - 1$ .

 ${s_1, s_2}$  is not a Gröbner basis, since  $\text{lt}(s_1) = x^2$  and  $\text{lt}(s_2) = xy$  and

$$
\mathsf{lt}(ys_1 - xs_2) = x \ \ \Leftrightarrow \ \ \langle \mathsf{lt}(s_1), \mathsf{lt}(s_2) \rangle.
$$

A Gröbner basis is given by  ${b_1,b_2}$ , where

$$
b_1 = x
$$
,  $b_2 = 2y^3 - 1$ .

 $f_1$  and  $f_2$  can be written as:

$$
f_1 = b_1 + b_2 + 1,
$$
  

$$
f_2 = xb_1 + 0,
$$

e.g.  $f_1$  simplifies to 1 and  $f_2$  simplifies to 0.

# **Summary**

#### • Structures

- **–** Containers: Arrays, lists, associative arrays, hash maps, ...
- **–** Design for <sup>a</sup> large programming project: modular
- **–** Structure of <sup>a</sup> simple computer algebra system

## • Efficiency

- **–** CPU time depends on the representation of the data in the memory
- **–** Efficiency of algorithms: Divide and conquer Solve simpler problem first
- Algorithms
	- **–** Factorization
	- **–** Symbolic integration
	- **–** Grobner bases ¨